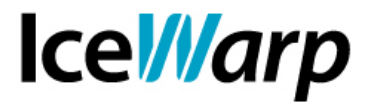

# **Replica locale di un dominio remoto**

Volete **ridurre il traffico Internet** dovuto alla consultazione della posta dalla vostra rete?

Vi sono **politiche di sicurezza** sulla vostra rete che non permettono agli utenti di scaricare posta dall'esterno, ma solo localmente?

Volete garantire ridondanza dei dati realizzando una **replica locale delle caselle di posta** ospitate su di un altro server?

IceWarp Server vi permette di fare tutto questo per mezzo di un utilissimo strumento chiamato **account remoto**. Questa particolare tipologia di account si occupa di **prelevare**, con una frequenza specificata, i messaggi presenti sulla casella indicata e di inoltrarli ad un account creato localmente.

## **Configurazione del dominio**

La prima cosa di cui bisogna tenere conto è che l'utente dovrà accedere alle caselle locali per consultare la posta, ma quando un messaggio verrà inviato passando per l'SMTP di IceWarp ad uno degli indirizzi replicati, esso dovrà essere recapitato al "vero" dominio, ossìa a quello ospitato sul server remoto. Proprio per questo motivo sarà necessario adottare un meccanismo che permetterà di dirottare tutti i messaggi indirizzati al dominio in questione sul server remoto, referenziato da un record MX e dove il dominio è ospitato. Questo meccanismo è il **reindirizzamento SMTP**.

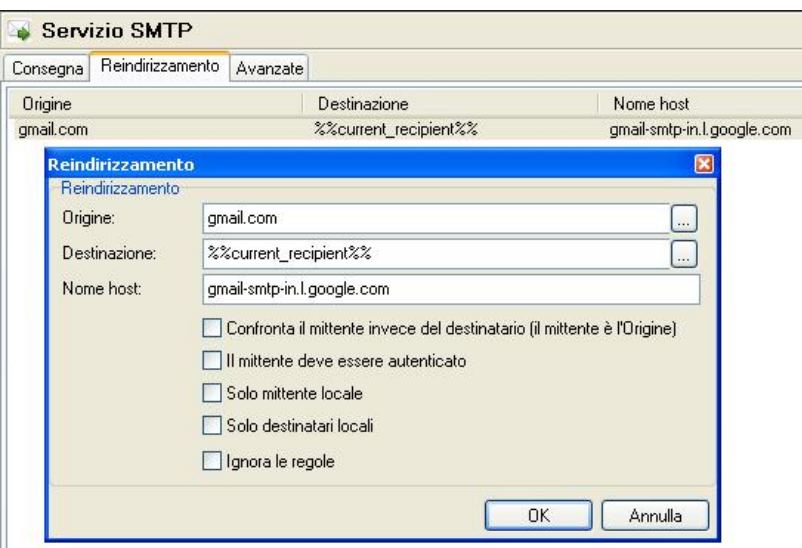

**FAST***flow* **S.r.l. – Ice***Warp* **Italia** Via A. Manzoni, 25 – 22040 Lurago d'Erba (CO) Tel. 031-697457, Fax 031-2280459 e-mail: info@icewarp.it - web: www.icewarp.it

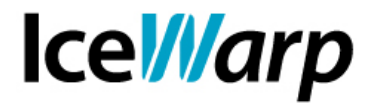

La regola riportata nell'immagine fa in modo che tutto ciò che si tenti di inviare ad un indirizzo del dominio *gmail.com* mantenga invariato il destinatario ma passi per *gmail-smtpin.l.google.com*, ovvero uno dei record MX di *Gmail*.

Fatto questo si potrà procedere con la creazione di un dominio identico a quello remoto e di tutti gli account che si desidera replicare localmente.

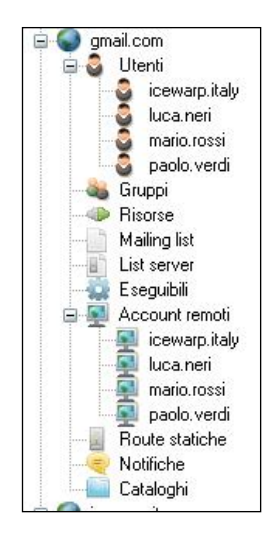

# **Configurazione dell'account remoto**

Per ciascuna casella dovrà essere creato un account remoto che dia precise disposizioni sullo scaricamento dei messaggi, indicando il server remoto da contattare, il protocollo da usare, le credenziali con le quali autenticarsi, l'eventuale cifratura del canale di comunicazione e infine l'account locale al quale inoltrare i messaggi scaricati.

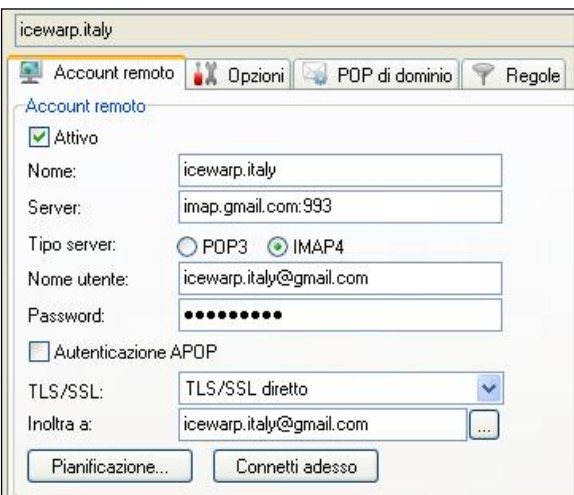

#### **FAST***flow* **S.r.l. – Ice***Warp* **Italia** Via A. Manzoni, 25 – 22040 Lurago d'Erba (CO) Tel. 031-697457, Fax 031-2280459 e-mail: info@icewarp.it - web: www.icewarp.it

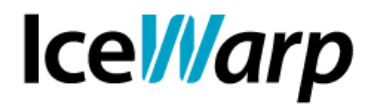

Sarà inoltre possibile impostare una pianificazione di scaricamento dei messaggi (per impostazione predefinita viene stabilita una sessione ogni 30 minuti) e anche ottenere i messaggi immediatamente con il pulsante "Connetti adesso".

Lo strumento offre numerose altre possibilità, tra cui due molto utili sono senz'altro **Elimina i messaggi duplicati** e **Lascia una copia sul server**.

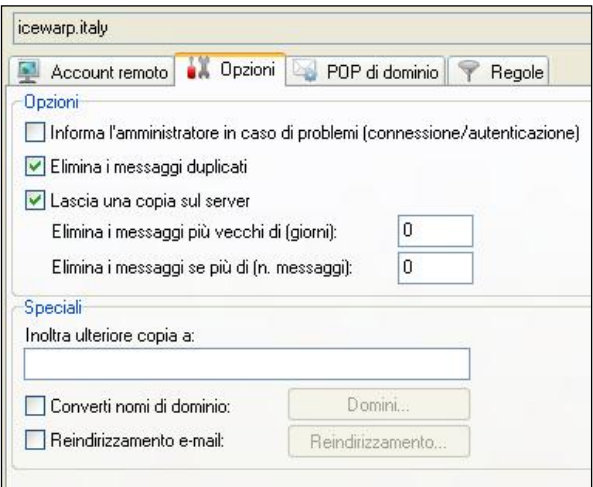

La prima funzionalità evita di inoltrare all'account locale più copie dello stesso messaggio, controllando gli header *Message-ID* ed eliminando i duplicati, all'interno di una sessione di scaricamento. Si possono avere messaggi duplicati ad esempio quando lo stesso messaggio è stato mandato a più alias della stessa casella, oppure quando un messaggio viene reso accessibile da diverse cartelle, proprio come avviene nelle caselle *Gmail* che sono oggetto del nostro esempio.

La seconda funzionalità impone invece che una copia di tutti i messaggi venga lasciata sul server remoto e che un registro dei messaggi scaricati, con i rispettivi ID, sia mantenuto da IceWarp affinché gli stessi messaggi non vengano scaricati nelle sessioni successive.

Un'altra caratteristica particolarmente utile è il **POP di dominio**. Essa permette di ottenere i messaggi da un account *catch-all* definito sul dominio remoto (ovvero un account che raccoglie posta per qualsiasi indirizzo di uno specifico dominio) e distribuirla al relativo account IceWarp, sulla base degli header del messaggio. Nel caso si voglia usare questa modalità è consigliato attivare l'aggiunta dell'header *X-Envelope* ai messaggi, nel caso in cui il server remoto supporti questa possibilità.

Per l'account remoto vi è inoltre, come per qualsiasi altra tipologia di account, la possibilità di definire delle **Regole** in modo da ottenere comportamenti particolari al verificarsi di determinate condizioni.

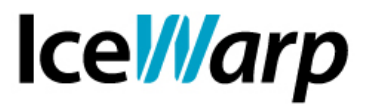

## **Log e Sessioni**

Mantenendo il log IMAP attivo, possibilmente a livello di *Debug*, tutte le sessioni stabilite dagli account remoti verranno registrate e sarà possibile individuarne i dettagli. Sarà quindi possibile vedere quali e quanti messaggi sono stati scaricati in occasione di ogni sessione, la dimensione di ciascuno di essi, un resoconto finale della sessione ed il tempo impiegato.

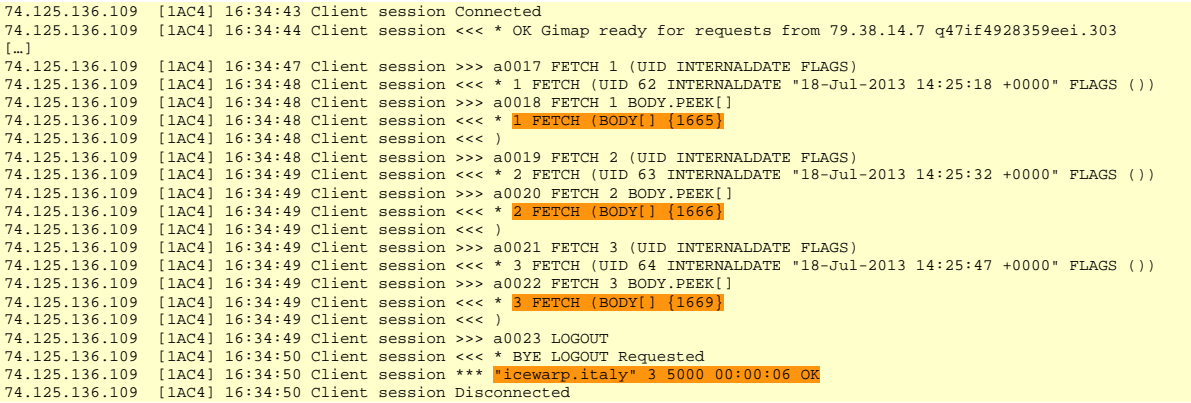

Dato che la presenza di account remoti comporta l'effettuazione periodica di sessioni Client, POP3 e/o IMAP, potrebbe essere desiderabile rivedere le impostazioni dei servizi affinché il numero massimo di connessioni uscenti su ciascuno dei due servizi sia **almeno pari** al numero di account remoti che utilizzeranno il relativo protocollo. Così facendo, anche nel caso in cui si tentasse di stabilire sessioni client per tutti gli account remoti simultaneamente, il Server riuscirà a reggere il carico venuto a crearsi.